Sync Iphone [Calendar](http://afiles.ozracingcorp.com/document.php?q=Sync Iphone Calendar With Ipad Using Icloud) With Ipad Using Icloud >[>>>CLICK](http://afiles.ozracingcorp.com/document.php?q=Sync Iphone Calendar With Ipad Using Icloud) HERE<<<

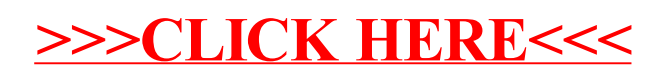